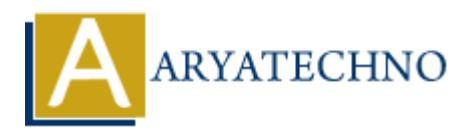

# **Top 10 CodeIgniter interview questions with answer part - 8**

**Topics :** Codeigniter **Written on** March 04, 2024

### 91. **What are HMVC (Hierarchical Model-View-Controller) modules, and how do you implement them in CodeIgniter?**

HMVC modules in CodeIgniter allow you to organize your application into reusable, independent modules, each with its own MVC triad. This architecture promotes code modularity, reusability, and separation of concerns. You can implement HMVC modules using third-party libraries like Modular Extensions - HMVC (MX), which provides tools for creating and managing modules in CodeIgniter. Codeigniter<br> **ART COM** March 04, 2024<br> **ART ART COM** March 04, 2024<br> **ART ART COM** MODEL TO MODEL THE MAND MODEL TO MODEL THE MODEL TO MODEL THE MAND MODEL THE MAND MODEL THE MODEL MODEL THE MODEL MODEL MODEL MODEL MODEL M

## 92. **Explain the concept of view partials in CodeIgniter, and how do you use them?**

View partials in CodeIgniter are smaller, reusable view components that can be included within other views. They are useful for separating common UI elements like headers, footers, sidebars, or widgets into standalone files, improving code organization and maintainability. You can include view partials using the \$this->load->view() method within your main views.

#### 93. **How do you implement data pagination in CodeIgniter, and what are the benefits?**

Data pagination in CodeIgniter allows you to split large sets of data into multiple pages, making it easier for users to navigate through the data. You can use CodeIgniter's Pagination library to configure pagination settings, generate pagination links, and fetch paginated data from your database. Pagination improves the user experience by reducing page load times and improving data accessibility.

#### 94. **Explain the concept of RESTful routing and resourceful controllers in CodeIgniter.**

RESTful routing in CodeIgniter refers to the practice of mapping HTTP methods (GET, POST, PUT, DELETE) to controller methods for handling CRUD (Create, Read, Update, Delete) operations on resources. Resourceful controllers in CodeIgniter are controllers that follow RESTful conventions, with each controller method corresponding to a specific CRUD operation on a resource. This approach promotes consistency, scalability, and clarity in API design.

#### 95. **What are CodeIgniter helpers, and how do you create custom helpers?**

CodeIgniter helpers are utility functions that assist in common tasks such as form input, URL manipulation, file handling, and more. You can create custom helpers by defining functions in PHP files placed within the application/helpers directory. Once created, you can load custom helpers using the \$this->load->helper() method and use them throughout your application.

## 96. **How do you work with external libraries and packages in CodeIgniter?**

You can integrate external libraries and packages into CodeIgniter by following the framework's conventions for loading and using third-party components. This typically involves installing the library or package using Composer or manually placing it within the application/libraries directory. Once installed, you can load and use the library or package in your controllers, models, or views as needed.

## 97. **Explain how to implement internationalization (i18n) and localization (l10n) in CodeIgniter.**

Internationalization (i18n) and localization (l10n) in CodeIgniter allow you to create multilingual applications that support different languages and regions. You can use language files to store translations for various strings and phrases used in your application. By loading the appropriate language file based on the user's locale, you can provide a localized user experience. mewons sometrations or locating unturely unit change unity components. This syptemy<br>Italiang the library or package using Composer or manually placing it within the<br>plication/libraries directory. Once installed, you can lo

# 98. **What are the advantages of using CodeIgniter's Query Builder over writing raw SQL queries?**

CodeIgniter's Query Builder provides a fluent, database-agnostic interface for constructing SQL queries. Some advantages of using Query Builder include improved readability, protection against SQL injection, automatic query escaping, easier composition of complex queries, and built-in support for database transactions and caching.

# 99. **How do you handle errors and exceptions in CodeIgniter applications?**

CodeIgniter provides built-in mechanisms for handling errors and exceptions, including error logging, exception handling, and custom error pages. You can configure error logging settings in the config.php file and define custom error handlers and error pages in your application's controllers or views to gracefully handle errors and provide informative feedback to users.

#### 100. **Explain the process of deploying a CodeIgniter application to a production server.**

Deploying a CodeIgniter application to a production server typically involves preparing the application for production, configuring the server environment, transferring files to the server, configuring server settings, setting up the database, and ensuring proper security measures are in place. Additionally, you may need to configure DNS settings, set up SSL certificates, and monitor performance and security post-deployment.

© Copyright **Aryatechno**. All Rights Reserved. Written tutorials and materials by [Aryatechno](https://www.aryatechno.com/)

**ARYAN**